# <span id="page-0-0"></span>Systemnahe Programmierung in C

# 8 Kontrollstrukturen

## J. Kleinöder, D. Lohmann, V. Sieh

Lehrstuhl für Informatik 4 Systemsoftware

Friedrich-Alexander-Universität Erlangen-Nürnberg

Sommersemester 2024

08-Kontrollstrukturen: 2024-04-10 08-Kontrollstrukturen: 2024-04-10

# <span id="page-1-0"></span>Goto-Anweisung

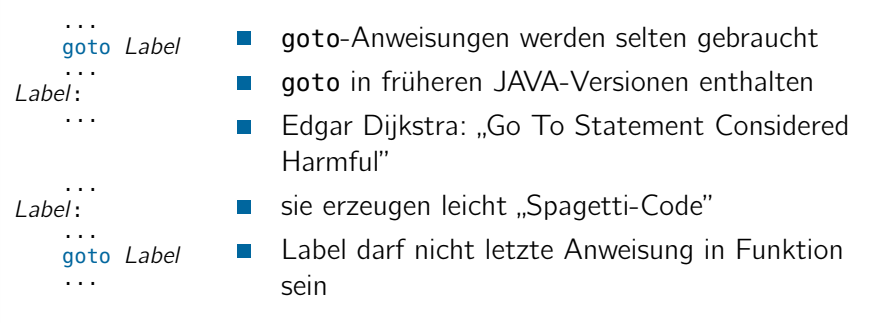

goto- und if (...) goto-Anweisungen sind die einzigen Kontrollstrukturen, die die Hardware wirklich ausführen kann (wichtig für das spätere Verständnis von z.B. Unterbrechungen).

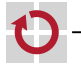

# <span id="page-2-0"></span>Bedingte Anweisung **Example 2018** [=Java]

- if-Anweisung (bedingte Anweisung) **1 Bedingte Anweisung**
	- if (Bedingung) Anweisung;

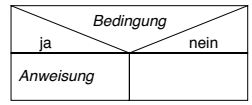

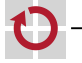

п

# Bedingte Anweisung **Example 2018** [=Java]

- if-Anweisung (bedingte Anweisung) **1 Bedingte Anweisung**
	- if (Bedingung) Anweisung;

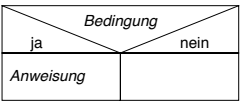

- **if ( Bedingung )** Anweisung if-else-Anweisung (einfache Verzweigung) **1 Bedingte Anweisung einfache Verzweigung**
	- if (Bedingung) Anweisung $_1$ ; else Anweisung $2$ ;

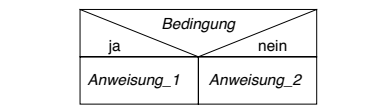

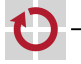

П

▬

# Bedingte Anweisung **Example 1** = Java

if-Anweisung (bedingte Anweisung) **1 Bedingte Anweisung**

if (Bedingung) Anweisung;

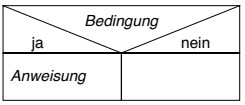

- **if ( Bedingung )** Anweisung if-else-Anweisung (einfache Verzweigung) **1 Bedingte Anweisung einfache Verzweigung**
	- if (Bedingung) Anweisung $_1$ ; else Anweisung $_2$ ;

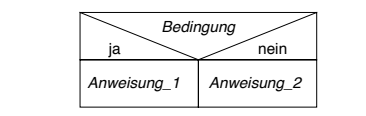

**SPiC** if-else-if-Kaskade (mehrfache Verzweigung)

if  $(Bedinqunq<sub>1</sub>)$ Anweisung $_1$ ; else if  $(Bedinqung<sub>2</sub>)$  $An we is una$ : else Anweisung $_3$ ;

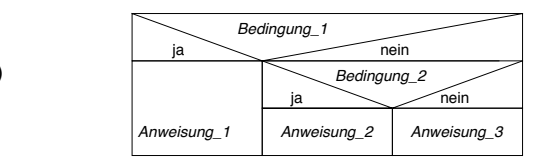

**if (** Bedingung **)**

П

▬

ш

# Fallunterscheidung is a statistic statistic statistic statistic statistic statistic statistic statistic statistic statistic statistic statistic statistic statistic statistic statistic statistic statistic statistic statisti

**2 Fallunterscheidung**

## ■ switch-Anweisung (Fallunterscheidung)

■ Alternative zur if-Kaskade bei Test auf Ganzzahl-Konstanten

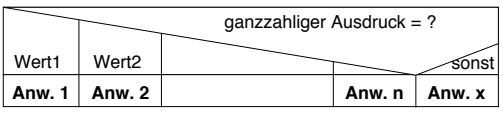

```
Systemnahe Programmierung in C
break;
 Jürgen Kleinöder • Universität Erlangen-Nürnberg • Informatik 4, 2010 D-CEinfuehrung.fm 2010-06-14 12.48 D.53
          switch (Ausdruck) {
                 An we is <i>ung</i><sub>1</sub>; break;
                 wert2:<br>Anweisung<sub>2</sub>;
                 }
Anweisungn;
          case Wert_1:
                break;
          case Wert_2:
                break;
          · · ·
          case Wert<sub>n</sub>:
          default:
                Anweisung_{x};
          }
```
08-Kontrollstrukturen: 2024-04-10

# <span id="page-6-0"></span>**Abweisende und nicht-abweisende Schleife** [=Java]

#### Abweisende Schleife ▬

- while-Schleife **4 abweisende Schleife**
	- Null- oder mehrfach ausgeführt

■ Wiederholte Ausführung von Anweisungen in Abhängigkeit von dem

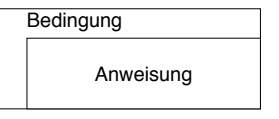

```
while(Bedingung)
   Anweisung;
```

```
Systemnahe Programmierung in C
 Jürgen Kleinöder • Universität Erlangen-Nürnberg • Informatik 4, 2010 D-CEinfuehrung.fm 2010-06-14 12.48 D.55
== RELEASED
        while (
                sb_button_getState(BUTTON0)
         ) {
            · · · // do unless button press.
         }
```
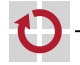

# **Abweisende und nicht-abweisende Schleife** [=Java]

- Abweisende Schleife ▬
	- while-Schleife **4 abweisende Schleife**
		- Null- oder mehrfach ausgeführt

■ Wiederholte Ausführung von Anweisungen in Abhängigkeit von dem

### Bedingung

Anweisung

while(Bedingung) Anweisung;

erlangen **From Erlangen-**Nürnberg • Informatik 2, 2010-06-14 12.48 *D.555* while ( sb\_button\_getState(BUTTON0)  $\lambda$ · · · // do unless button press. }

- Nicht-abweisende Schleife ÷
	- do-while-Schleife
		- Ein- oder mehrfach ausgeführt

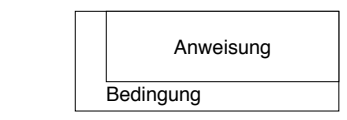

ja do

```
Anweisung
        Anweisung;
     while(Bedingung);
```

```
Reproduktion jeder Art oder Verwendung dieser Universität Erlangen-Nürnberg, außer zu Lehrzwecken an der Zustimmung der Zustimmung der Zustimmung der Zustimmung der Zustimmung der Zustimmung des Autors. Ein der Zustimmung 
                                                do {
                                                           · · · // do at least once
                                                 } while (
                                                                       == RELEASED
                                                 );
```
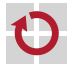

## for-Schleife (Laufanweisung)

for (Startausdruck; Endausdruck; Inkrement−Ausdruck) Anweisung;

v ← Startausdruck (Inkrement) Endausdruck

Anweisung

Beispiel (übliche Verwendung: n Ausführungen mit Zählvariable)

```
allgemein:
uint8_t sum = 0; // calc sum 1+...+10
for (uint8_t n = 1; n < 11; n++) {
    sum + = n:
}
sb_7seg_showNumber( sum );
```
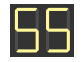

### Anmerkungen п

- Die Deklaration von Variablen (n) im *Startausdruck* **SPiC** ist erst ab C99 möglich
- Die Schleife wird wiederholt, solange Endausdruck  $\neq 0$  (wahr)
	- $\rightsquigarrow$  die for-Schleife ist eine "verkappte" while-Schleife

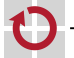

# Schleifensteuerung [=Java]

п

Die continue-Anweisung beendet den aktuellen Schleifendurchlauf  $\rightsquigarrow$  Schleife wird mit dem nächsten Durchlauf fortgesetzt

```
for (uint8_t led = 0; led < 8; led++) {
  if (led == RED1) {\n    continue; }// skip RED1
   }
  sb_led_on(led);
}
```
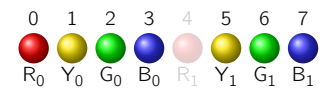

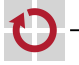

# Schleifensteuerung ist eine Europa aus eine Europa eine Europa eine Europa eine Europa eine Europa eine Europa

Die continue-Anweisung beendet den aktuellen Schleifendurchlauf  $\sim$  Schleife wird mit dem nächsten Durchlauf fortgesetzt

```
for (uint8_t led = 0; led < 8; led++) {
  if (led == RED1) {\n    continue; }// skip RED1
  }
  sb_led_on(led);
}
```
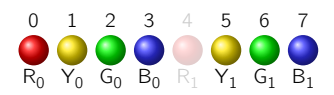

Die break-Anweisung verlässt die (innerste) Schleife  $\rightarrow$  Programm wird nach der Schleife fortgesetzt

```
for (uint8_t led = 0; led < 8; led++) {
  if (led == RED1) {<br>break:
            break; // break at RED1
  }
  sb_led_on(led);
}
```
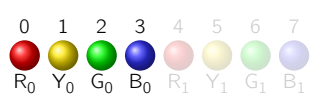

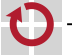

П

# Schleifen & goto-Anweisungen

Alle Schleifentypen lassen sich semantisch-äquivalent in Sequenzen mit goto-Anweisungen umbauen. Beispiel:

```
for (uint8_t led = 0; led < 8; led++) {
  if (led == RED1) {
    continue; /* skip RED1 */
  }
sb_led_on(led);
}
```

```
uint8 t led = 0:
  goto test;
loop:
  if (led == RED1)goto next;
  sb_led_on(led);
next:
 led++;
test:
  if (led < 8)
    goto loop;
end:
```
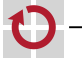

08-Kontrollstrukturen: 2024-04-10 08-Kontrollstrukturen: 2024-04-10